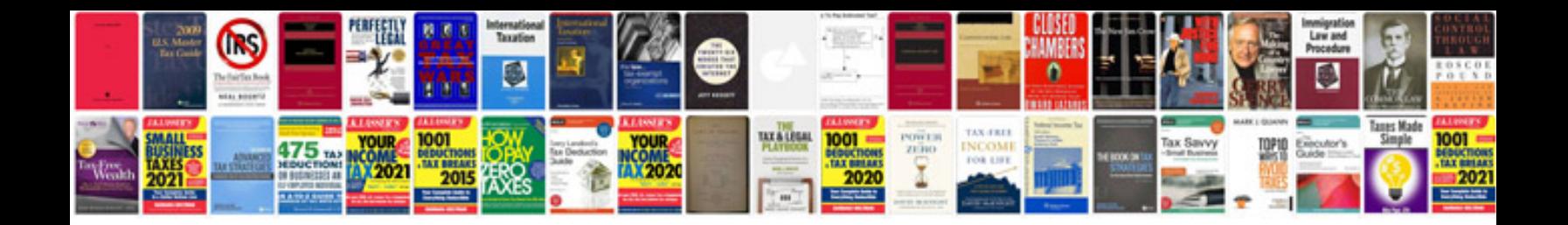

**Pdf form creator free mac**

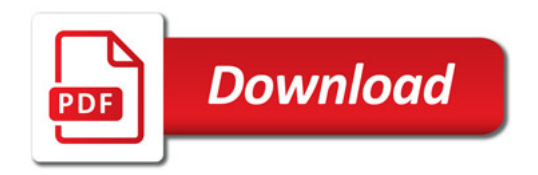

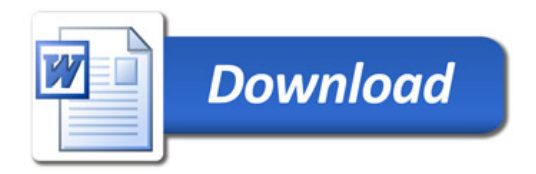